## Package 'gghalves'

May 30, 2022

<span id="page-0-0"></span>Title Compose Half-Half Plots Using Your Favourite Geoms

Version 0.1.3

Description A 'ggplot2' extension for easy plotting of halfhalf geom combinations. Think half boxplot and half jitterplot, or half violinplot and half dotplot.

URL <https://github.com/erocoar/gghalves>

License MIT + file LICENSE

Encoding UTF-8

**Depends** ggplot2 ( $>= 3.0.0$ ), R ( $>= 3.4.0$ )

Imports grid, gtable, grDevices

RoxygenNote 7.2.0

Suggests knitr, rmarkdown, dplyr

Collate 'utilities.R' 'geom\_half\_dotplot.R' 'geom\_half\_boxplot.R' 'geom\_half\_point.R' 'geom\_half\_point\_panel.R' 'geom\_half\_violin.R' 'stat-half-bindot.R' 'stat-half-point.R' 'stat-half-ydensity.R' 'ggproto-classes.R'

VignetteBuilder knitr

NeedsCompilation no

Author Frederik Tiedemann [aut, cre]

Maintainer Frederik Tiedemann <fj.tiedemann@googlemail.com>

Repository CRAN

Date/Publication 2022-05-30 10:10:08 UTC

## R topics documented:

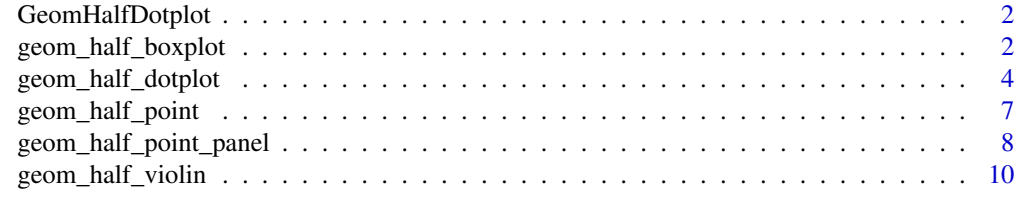

**Index** [13](#page-12-0)

<span id="page-1-0"></span>

#### Description

gghalves extensions to ggplot2

geom\_half\_boxplot *A half boxplot*

## Description

A half boxplot

```
geom_half_boxplot(
 mapping = NULL,
  data = NULL,stat = "boxplot",
  position = "dodge2",
  ...,
  side = "1",center = FALSE,
  nudge = \theta,
  outlier.colour = NULL,
  outlier.color = NULL,
  outlier.fill = NULL,
  outlier.shape = 19,
  outlier.size = 1.5,
  outlier.stroke = 0.5,
  outlier.alpha = NULL,
  notch = FALSE,
  notchwidth = 0.5,
  varwidth = FALSE,
  errorbar.draw = TRUE,
  errorbar.length = 0.5,
  na.rm = FALSE,
  show.legend = NA,
  inherit.aes = TRUE
\mathcal{E}
```
<span id="page-2-0"></span>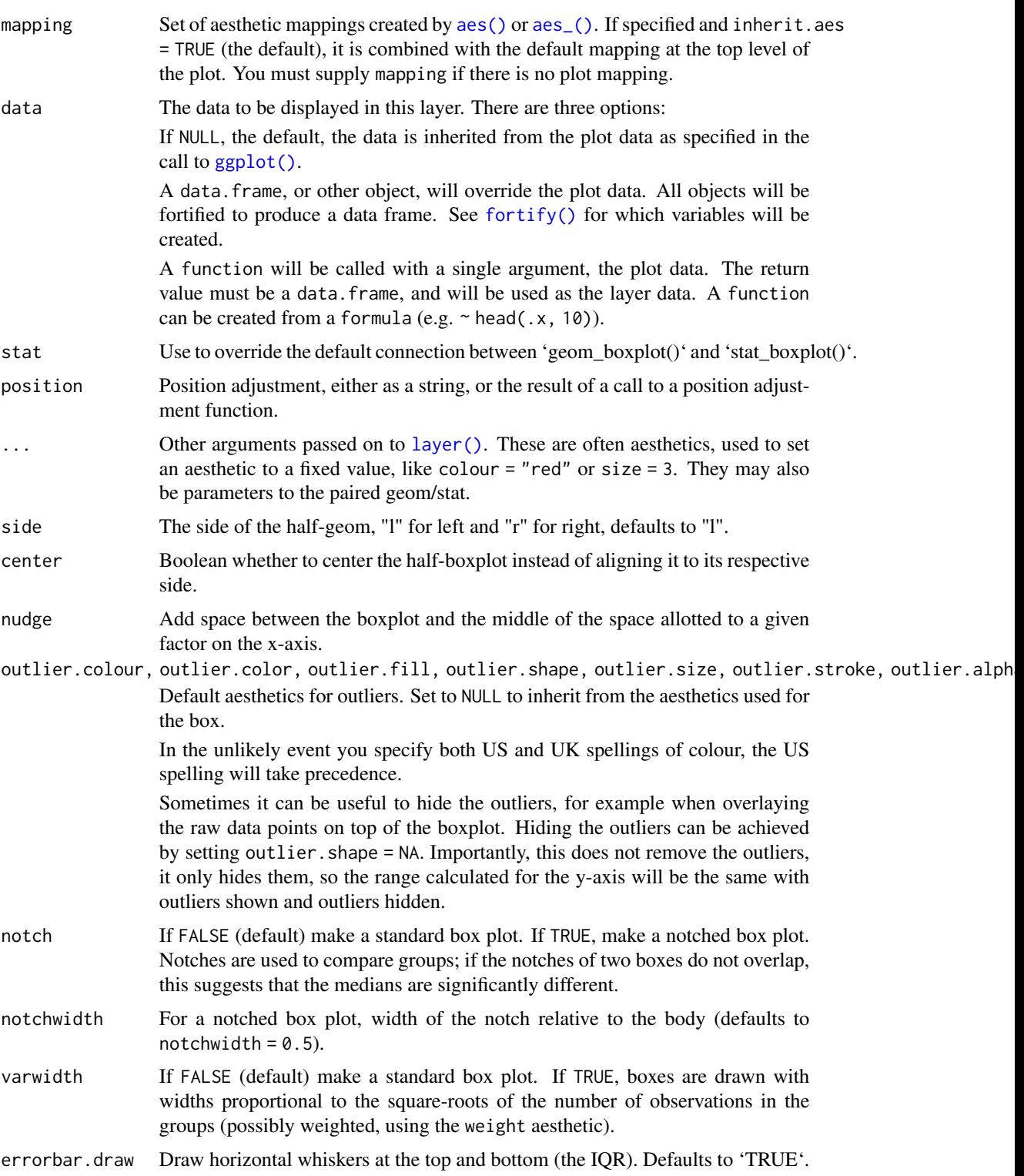

<span id="page-3-0"></span>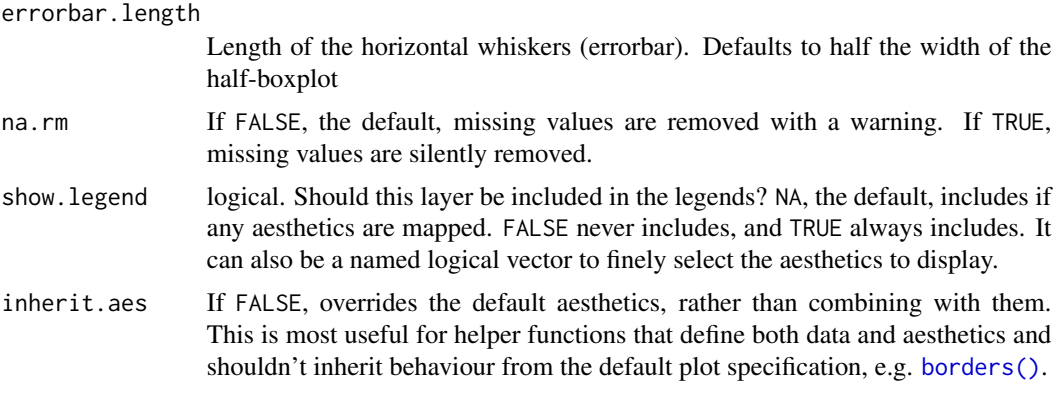

#### Examples

```
ggplot(iris, aes(x = Species, y = Petal.Width, fill = Species)) +geom_half_boxplot()
ggplot(iris, aes(x = Species, y = Petal.Width, fill = Species)) +geom_half_boxplot(side = "r")
ggplot(iris, aes(x = Species, y = Petal.Width, fill = Species)) +geom_half_boxplot(center = TRUE)
```
geom\_half\_dotplot *Half dot plot with sensible parameter settings.*

#### Description

In a dot plot, the width of a dot corresponds to the bin width (or maximum width, depending on the binning algorithm), and dots are stacked, with each dot representing one observation.

```
geom_half_dotplot(
 mapping = NULL,
 data = NULL,position = "dodge",
  ...,
 binwidth = NULL,
 binaxis = "y",method = "dotdensity",
 binpositions = "bygroup",
  stackdir = "up",
  stackratio = 1,
  dotsize = 1,
  stackgroups = FALSE,
  origin = NULL,
```

```
right = TRUE,width = NULL,
 drop = FALSE,na.rm = FALSE,show.legend = NA,
 inherit.aes = TRUE
\mathcal{L}
```
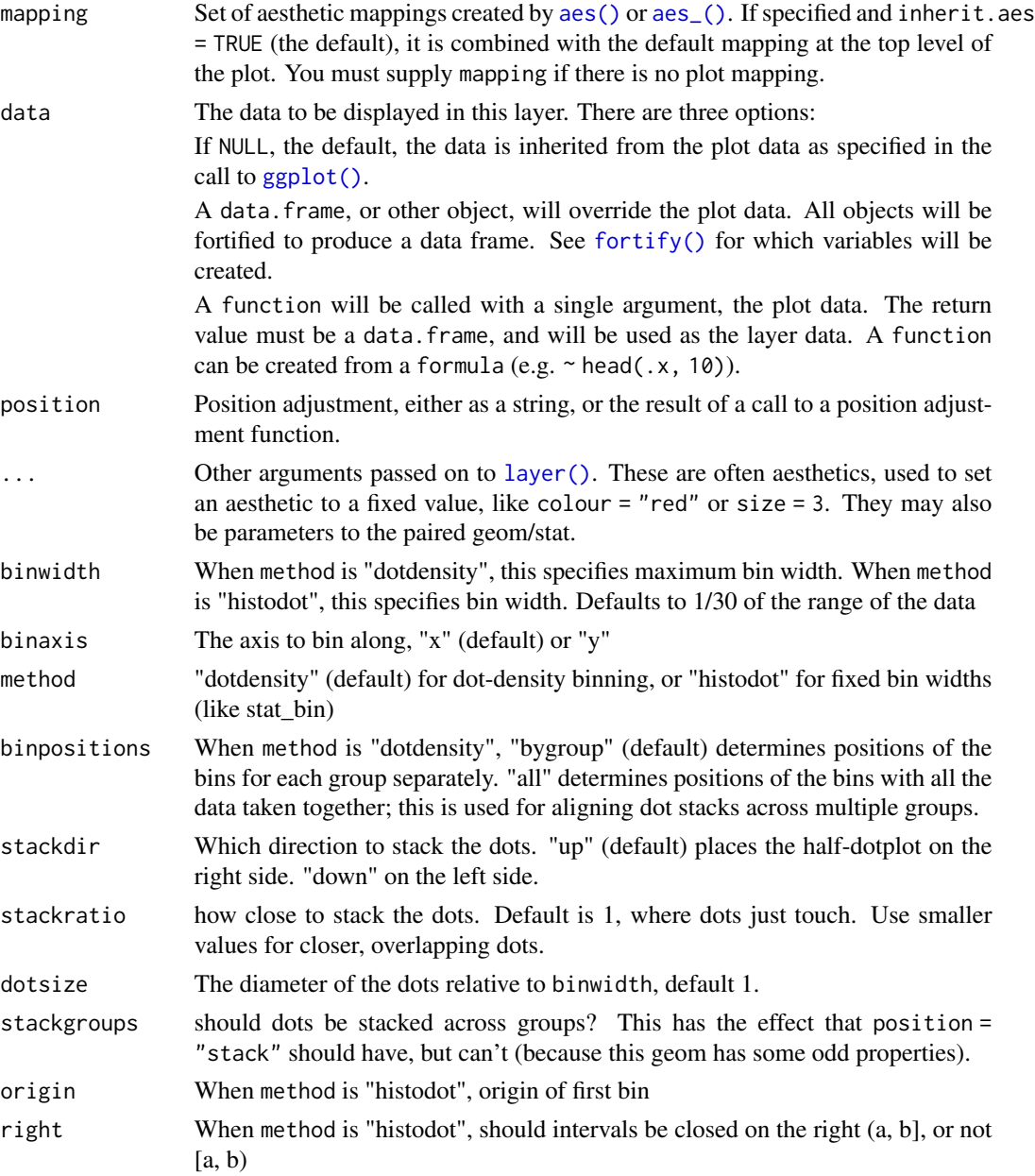

<span id="page-5-0"></span>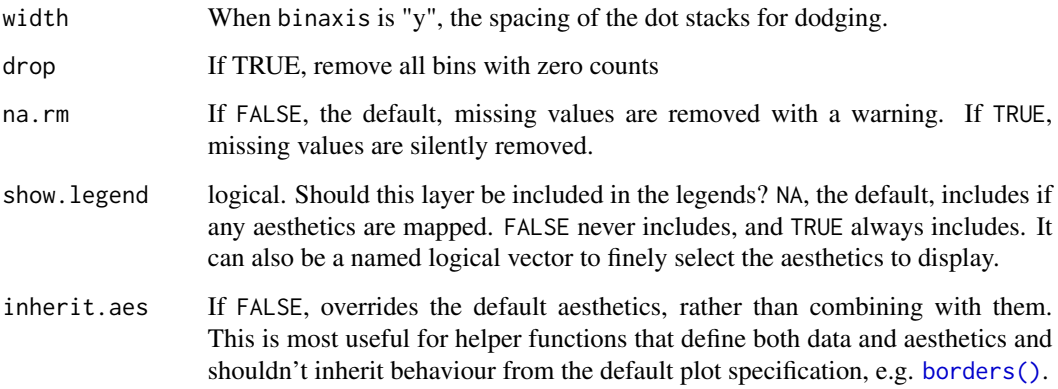

#### Details

There are two basic approaches: *dot-density* and *histodot*. With dot-density binning, the bin positions are determined by the data and 'binwidth', which is the maximum width of each bin. See Wilkinson (1999) for details on the dot-density binning algorithm. With histodot binning, the bins have fixed positions and fixed widths, much like a histogram.

When binning along the x axis and stacking along the y axis, the numbers on y axis are not meaningful, due to technical limitations of ggplot2. You can hide the y axis, as in one of the examples, or manually scale it to match the number of dots.

#### Computed variables

x center of each bin, if binaxis is "x"

y center of each bin, if binaxis is "x"

binwidth max width of each bin if method is "dotdensity"; width of each bin if method is "histodot"

count number of points in bin

ncount count, scaled to maximum of 1

density density of points in bin, scaled to integrate to 1, if method is "histodot"

ndensity density, scaled to maximum of 1, if method is "histodot"

#### References

Wilkinson, L. (1999) Dot plots. The American Statistician, 53(3), 276-281.

#### Examples

```
ggplot(iris, aes(x = Species, y = Petal.Width, fill = Species)) +geom_half_dotplot(stackratio = .5, method = "histodot")
```
<span id="page-6-0"></span>geom\_half\_point *Points with jitter for half geoms.*

#### Description

Points with jitter for half geoms.

#### Usage

```
geom_half_point(
  mapping = NULL,
  data = NULL,
  stat = "HalfPoint",
  position = "dodge2",
  ...,
  side = "r",transformation = position_jitter(),
  range_scale = 0.75,
  na.rm = FALSE,
  show.legend = NA,
  inherit.aes = TRUE
\overline{\phantom{a}}
```
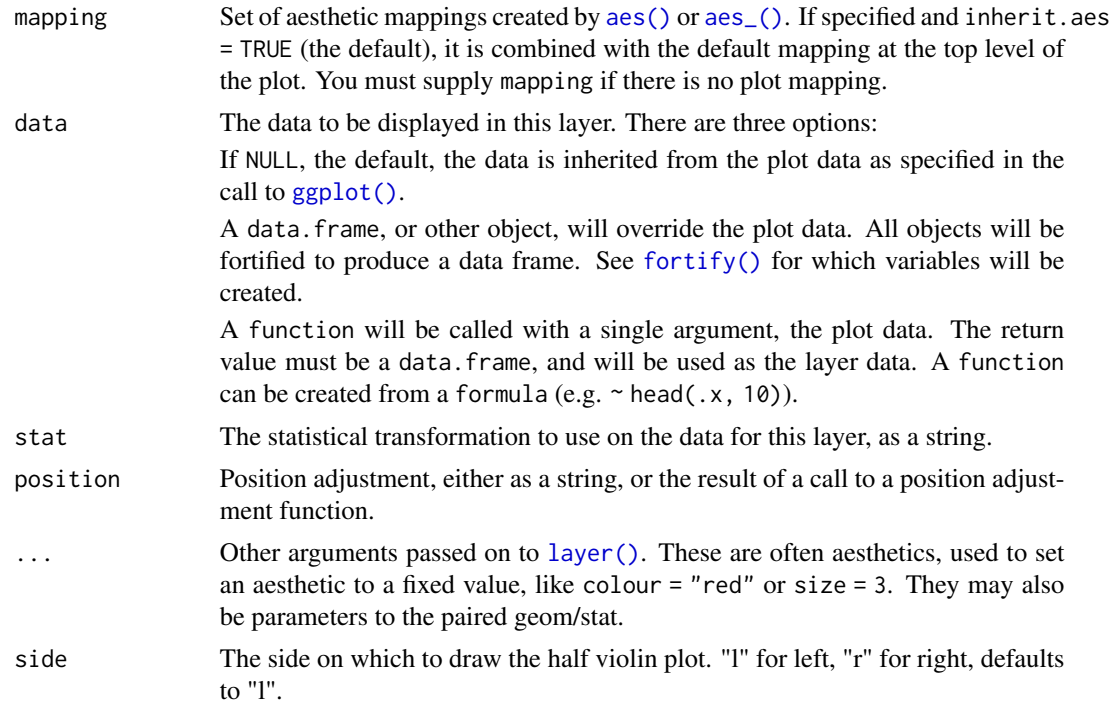

<span id="page-7-0"></span>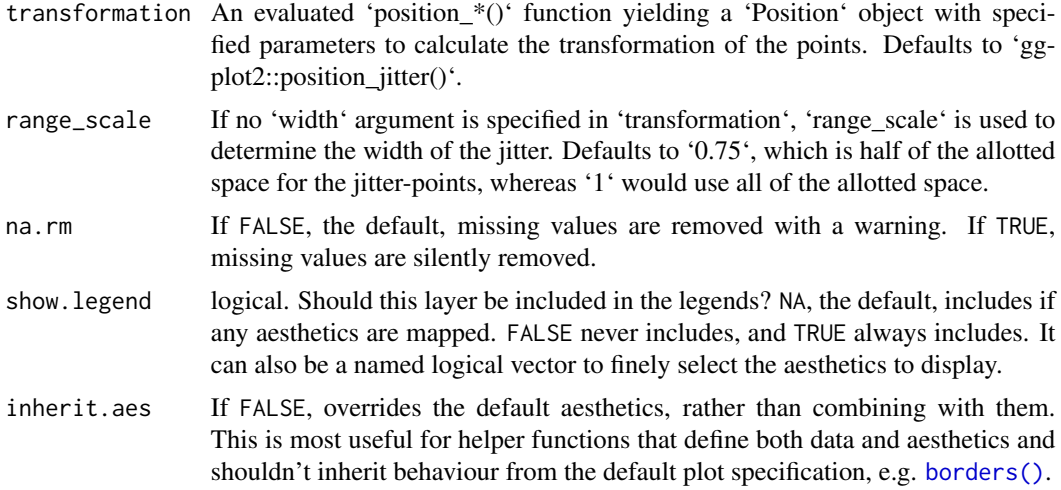

#### Examples

```
ggplot(iris, aes(x = Species, y = Petal.Width, fill = Species)) +geom_half_point()
ggplot(iris, aes(x = Species, y = Petal.Width, fill = Species)) +geom_half_point(side = "l")
```
geom\_half\_point\_panel *Points with jitter for half geoms. Unlike 'geom\_half\_point', 'geom\_half\_point\_panel' does not dodge different grouping aesthetics. This allows multiple groups in a single cloud of points (see examples).*

#### Description

Points with jitter for half geoms. Unlike 'geom\_half\_point', 'geom\_half\_point\_panel' does not dodge different grouping aesthetics. This allows multiple groups in a single cloud of points (see examples).

```
geom_half_point_panel(
  mapping = NULL,
  data = NULL,
  stat = "identity",position = "identity",
  ...,
  side = "r",transformation = position_jitter(),
  range_scale = 0.75,
```

```
na.rm = FALSE,show.legend = NA,
  inherit.aes = TRUE
\mathcal{L}
```
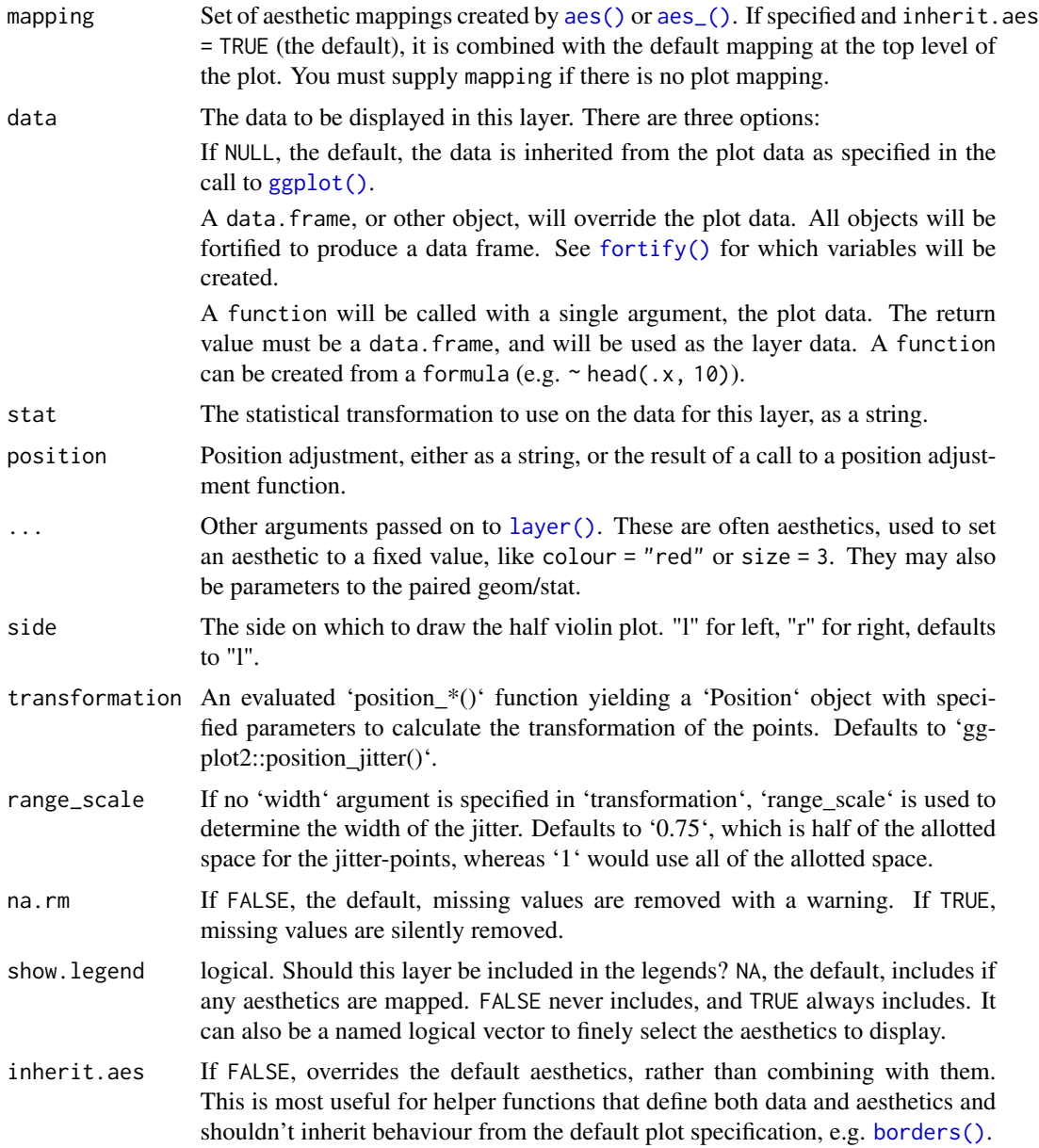

## Examples

 $ggplot(iris, aes(y = Sepal.Width)) +$ 

```
geom_half_boxplot() +
geom_half_point_panel(aes(x = 0.5, color = Species), range_scale = .5) +
theme_classic()
```
geom\_half\_violin *Half Violin plot*

#### Description

A violin plot is a compact display of a continuous distribution. It is a blend of [geom\_boxplot()] and [geom\_density()]: a violin plot is a mirrored density plot displayed in the same way as a boxplot.

```
geom_half_violin(
 mapping = NULL,
 data = NULL,
 stat = "half_ydensity",
 position = "dodge",
  ...,
  side = "1",nudge = \theta,
 draw_quantiles = NULL,
  trim = TRUE,scale = "area",
 na.rm = FALSE,
  show.legend = NA,
  inherit.aes = TRUE
)
stat_half_ydensity(
 mapping = NULL,
 data = NULL,
 geom = "half_violin",
 position = "dodge",
  ...,
 bw = "nrd@",
  adjust = 1,kernel = "gaussian",
  trim = TRUE,
  scale = "area",
 na.rm = FALSE,
  show.legend = NA,
  inherit.aes = TRUE
)
```
<span id="page-9-0"></span>

<span id="page-10-0"></span>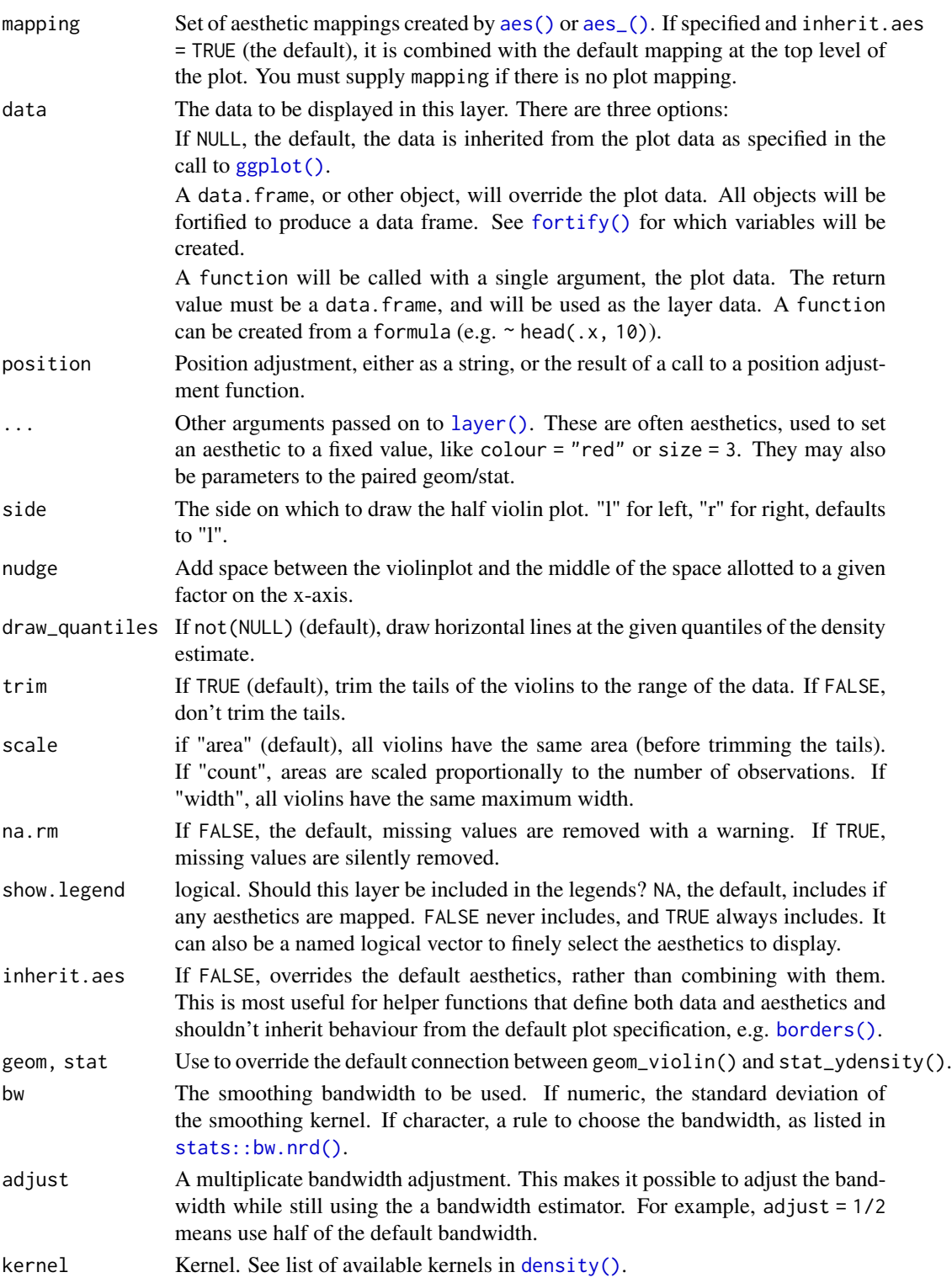

#### Details

The half-violin plot accepts an optional 'split' aesthethic to compare data separated by a binary variable side-by-side.

#### References

Hintze, J. L., Nelson, R. D. (1998) Violin Plots: A Box Plot-Density Trace Synergism. The American Statistician 52, 181-184.

#### See Also

[geom\_half\_violin()] for examples.

#### Examples

```
ggplot(iris, aes(x = Species, y = Petal.Width, fill = Species)) +geom_half_violin()
ggplot(iris, aes(x = Species, y = Petal.Width, fill = Species)) +geom_half_violin(side = "r")
ggplot() +
 geom_half_violin(
   data = ToothGrowth,
   aes(x = as.factor(dose), y = len, split = supp, fill = supp),position = "identity"
 ) +
 theme_minimal()
ggplot(ToothGrowth, aes(x = supp, y = len, color = supp)) +geom_half_violin(side = c("l", "r"))
ggplot(data = ToothGrowth, aes(x = 1, y = len)) +geom_half_point(aes(y = len), side = "l") +
 geom_half_violin(aes(y = len), side = "r") +
 coord_flip()
```
# <span id="page-12-0"></span>Index

∗ datasets GeomHalfDotplot, [2](#page-1-0) aes(), *[3](#page-2-0)*, *[5](#page-4-0)*, *[7](#page-6-0)*, *[9](#page-8-0)*, *[11](#page-10-0)* aes\_(), *[3](#page-2-0)*, *[5](#page-4-0)*, *[7](#page-6-0)*, *[9](#page-8-0)*, *[11](#page-10-0)* borders(), *[4](#page-3-0)*, *[6](#page-5-0)*, *[8,](#page-7-0) [9](#page-8-0)*, *[11](#page-10-0)* density(), *[11](#page-10-0)* fortify(), *[3](#page-2-0)*, *[5](#page-4-0)*, *[7](#page-6-0)*, *[9](#page-8-0)*, *[11](#page-10-0)* geom\_half\_boxplot, [2](#page-1-0) geom\_half\_dotplot, [4](#page-3-0) geom\_half\_point, [7](#page-6-0) geom\_half\_point\_panel, [8](#page-7-0) geom\_half\_violin, [10](#page-9-0) GeomHalfBoxplot *(*GeomHalfDotplot*)*, [2](#page-1-0) GeomHalfDotplot, [2](#page-1-0) GeomHalfPoint *(*GeomHalfDotplot*)*, [2](#page-1-0) GeomHalfPointPanel *(*GeomHalfDotplot*)*, [2](#page-1-0) GeomHalfViolin *(*GeomHalfDotplot*)*, [2](#page-1-0) gghalves-extensions *(*GeomHalfDotplot*)*, [2](#page-1-0) ggplot(), *[3](#page-2-0)*, *[5](#page-4-0)*, *[7](#page-6-0)*, *[9](#page-8-0)*, *[11](#page-10-0)* layer(), *[3](#page-2-0)*, *[5](#page-4-0)*, *[7](#page-6-0)*, *[9](#page-8-0)*, *[11](#page-10-0)*

stat\_half\_ydensity *(*geom\_half\_violin*)*, [10](#page-9-0) StatHalfBindot *(*GeomHalfDotplot*)*, [2](#page-1-0) StatHalfPoint *(*GeomHalfDotplot*)*, [2](#page-1-0) StatHalfYdensity *(*GeomHalfDotplot*)*, [2](#page-1-0) stats::bw.nrd(), *[11](#page-10-0)*